## SAP ABAP table WLF TXW\_WBRK\_V {DART / AB: Document Header for Preceding Documents (WBRK)}

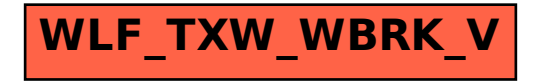